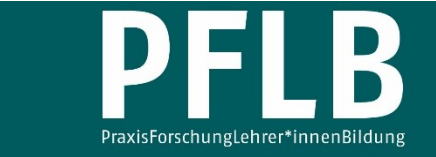

Online-Supplement

# **Aktivität von Radionuklidgemischen – Ein Konzept zur Entwicklung eines mathematischen Modells**

**Online-Supplement 3: Implementierung der Differenzengleichungen in eine Tabellenkalkulation** 

Tobias Allmers<sup>1,\*</sup>

1  *Kreisgymnasium St. Ursula Haselünne*  \*  *Kontakt: Kreisgymnasium St. Ursula Haselünne [tobias.allmers@kgsuhaseluenne.de](mailto:tobias.allmers@kgsuhaseluenne.de)*

#### **Zitationshinweis:**

Allmers, T. (2021). Aktivität von Radionuklidgemischen – Ein Konzept zur Entwicklung eines mathematischen Modells [Online-Supplement 3: Implementierung der Differenzengleichungen in eine Tabellenkalkulation]. *PFLB – PraxisForschungLehrer\*innenBildung, 3* (1), 221–242. [https://doi.org/10.11576/](https://doi.org/10.11576/pflb-4844)  [pflb-4844](https://doi.org/10.11576/pflb-4844)

Online verfügbar: 08.11.2021

**ISSN:** 2629–5598

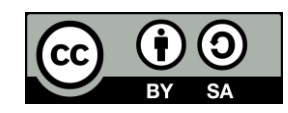

© Die Autor\*innen 2021. Dieser Artikel ist freigegeben unter der Creative-Commons-Lizenz Namensnennung, Weitergabe unter gleichen Bedingungen, Version 4.0 International (CC BY-SA 4.0). URL:<https://creativecommons.org/licenses/by-sa/4.0/de/legalcode>

Im Folgenden wird eine kurze Einführung in den Umgang mit einer Tabellenkalkulation gegeben, deren Grundlagen auch für CAS-Taschenrechner anwendbar sind. Zwei Aspekte werden betrachtet:

- der Zellenbezug am Beispiel der Implementierung der Differenzengleichung und
- die Erstellung eines Diagramms am Beispiel der Darstellung der Ergebnisse aus den Rechnungen.

## Einführung

## relativer Zellenbezug

Tabellenkalkulationsprogramme verwenden Zeilen (gekennzeichnet mit Zahlen) und Spalten (gekennzeichnet mit Buchstaben). Wo sich Zeilen und Spalten kreuzen, entstehen Zellen. Diese werden mit jeweils einem Buchstaben und einer Zahl eindeutig adressiert, z.B. die Zelle B5, die in der Zeile 5 und in der Spalte B liegt. Der Inhalt von Zellen kann durch Rechenoperationen verknüpft werden. Damit das Programm erkennt, dass es sich um eine Rechnung handelt und nicht um die Eingabe eines Textes, muss der Eingabe ein Gleichheitszeichen vorangestellt werden. So kann man beispielsweise über

 $= (B5 * C6)/A4$ 

das Produkt aus den Inhalt von Zellen B5 und C6 bilden und durch den Inhalt von Zelle A4 teilen. Für den Umgang mit Zellenbezügen ist zu beachten, dass bei der Kopie der Anweisung

 $= (B5 * C6)/A4$ 

in eine Zeile darunter sich die Anweisung zu

$$
= (B6 \times C7)/A5
$$

ändert. Die Zeilenbezüge werden automatisch um die Anzahl der verschobenen Zeilen geändert. Entsprechend ergibt sich bei der Kopie eine Spalte nach rechts fur den Zellenbezug ¨

$$
= (\mathrm{C5} * \mathrm{D6})/\mathrm{B4}
$$

## absoluter Zellenbezug

Für die Einbindung der Differenzengleichungen in eine Tabellenkalkulation gibt es Felder, die Informationen enthalten (z.B. Kernanzahl und Zerfallswahrscheinlichkeit). Kopiert man die Zeilen, ist es also nicht gewollt, dass sich der Bezug zu den Informationen verändert. Hierfür gibt es die Möglichkeit eines *absoluten* Zellenbezugs. Dieser wird durch die Verwendung einer Dollarumgebung geschaffen.

Möchte man beispielsweise, dass immer durch den Inhalt der Zelle A4 dividiert wird, so schreibt man

$$
= (B5 \times C6)/\$A\$4
$$

Kopiert man diese Anweisung in eine Zeile darunter, so steht dann

 $= (B6 * C7)/\$A\$4$ 

und damit wird wie gewollt weiterhin durch den Inhalt der Zelle A4 geteilt.

## Implementierung der Differenzengleichungen

Hinweis: Als gestufte Hilfe soll im Folgenden die Implementierung der Differenzengleichungen fur die ¨ Fälle

- (1) direkter Zerfall einer Substanz in ein stabiles Endprodukt,
- (2) Zerfall einer Substanz uber ein instabiles Tochternuklid in ein stabiles Endprodukt und ¨
- (3) Zerfall einer Substanz über zwei weitere Zerfälle in ein stabiles Endprodukt

behandelt werden.

#### (1) direkter Zerfall einer Substanz in ein stabiles Endprodukt

Nachstehend werden die Differenzengleichungen des Zerfalls einer Muttersubstanz in ein stabiles Endprodukt genannt und die Implementierung in eine Tabellenkalkulation als screenshot gezeigt.

Bestandsgleichung für das Mutternuklid  $N_M$  und für die Nuklide des Endprodukts  $N_E$ 

$$
N_{\text{M},k+\Delta k} = N_{\text{M},k} + \ln(1 - p_{\text{M}}) \cdot N_{\text{M},k} \cdot \Delta k.
$$
  

$$
N_{\text{E},k+\Delta k} = N_{\text{E},k} - \ln(1 - p_{\text{M}}) \cdot N_{\text{M},k} \cdot \Delta k
$$

Gleichung für die Aktivität des Mutternuklids  $A_M$ 

 $A_{\rm M} = -\ln(1-p_{\rm M}) \cdot N_{\rm M,k}$ 

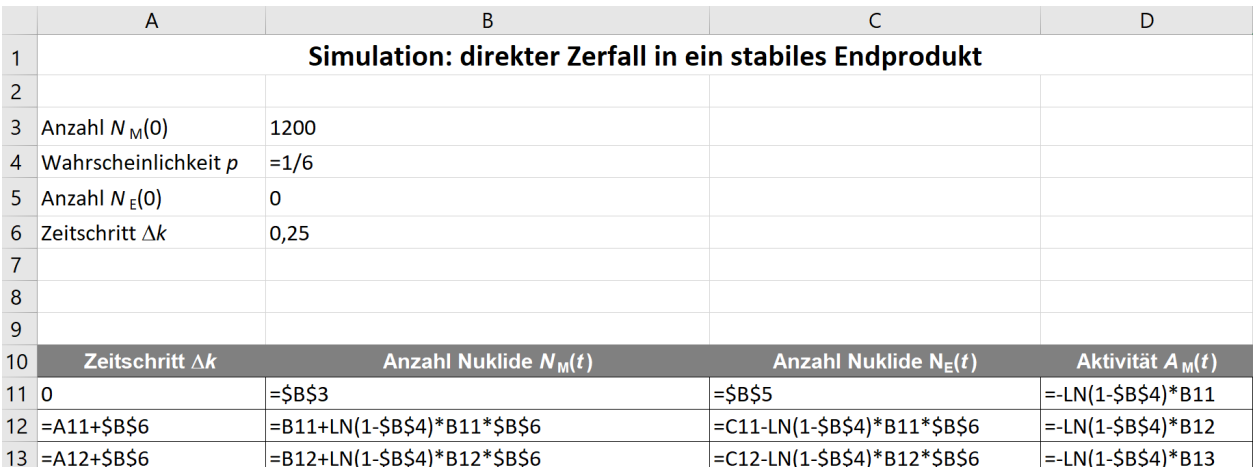

## (2) Zerfall einer Substanz über ein instabiles Tochternuklid in ein stabiles Endprodukt

Nachstehend werden die Differenzengleichungen des Zerfalls einer Muttersubstanz uber eine instabile ¨ Tochtersubstanz in ein stabiles Endprodukt genannt und die Implementierung in eine Tabellenkalkulation als screenshot gezeigt.

Bestandsgleichung für das Mutternuklid  $N_M$ , Tochernuklid  $N_T$  und die Nuklide des Endprodukts N<sup>E</sup>

$$
N_{\text{M},k+\Delta k} = N_{\text{M},k} + \ln(1 - p_{\text{M}}) \cdot N_{\text{M},k} \cdot \Delta k \nN_{\text{T},k+\Delta k} = N_{\text{T},k} + (-\ln(1 - p_{\text{M}}) \cdot N_{\text{M},k} + \ln(1 - p_{\text{T}}) \cdot N_{\text{T},k}) \cdot \Delta k \nN_{\text{E},k+\Delta k} = N_{\text{E},k} - \ln(1 - p_{\text{T}}) \cdot N_{\text{T},k} \cdot \Delta k
$$

Gleichung für die Aktivität des Mutternuklids  $A_M$ , Tochternuklids  $A_T$  und die Gesamtaktivität  $A_G$ 

$$
A_{\text{M}} = -\ln(1 - p_{\text{M}}) \cdot N_{\text{M},k}
$$
\n
$$
A_{\text{T}} = -\ln(1 - p_{\text{T}}) \cdot N_{\text{T},k}
$$
\n
$$
A_{\text{G}} = A_{\text{M}} + A_{\text{T}}
$$
\n
$$
= \lim_{\substack{\text{A}\text{N} \text{subscript } \mu_{\text{M}}(0) \\ \text{B}\text{O}}} \frac{1}{2}
$$
\n
$$
= \lim_{\substack{\text{A}\text{N} \text{subscript } \mu_{\text{M}}(1) \\ \text{B}\text{N} \text{subscript } \mu_{\text{M}}(2) \\ \text{C}\text{N} \text{subscript } \mu_{\text{M}}(3) \\ \text{D}\text{N} \text{subscript } \mu_{\text{M}}(4) \\ \text{D}\text{N} \text{subscript } \mu_{\text{M}}(5) \\ \text{E} = -\ln(1 - p_{\text{M}}) \cdot N_{\text{M},k}
$$
\n
$$
= \lim_{\substack{\text{A}\text{N} \text{subscript } \mu_{\text{M}}(1) \\ \text{B}\text{N} \text{subscript } \mu_{\text{M}}(1) \\ \text{D}\text{N} \text{subscript } \mu_{\text{M}}(2) \\ \text{E} = -\ln(1 - p_{\text{M}}) \cdot N_{\text{M},k}
$$
\n
$$
= \lim_{\substack{\text{A}\text{N} \text{subscript } \mu_{\text{M}}(1) \\ \text{B}\text{N} \text{subscript } \mu_{\text{M}}(1) \\ \text{C}\text{N} \text{subscript } \mu_{\text{M}}(1) \\ \text{D}\text{N} \text{subscript } \mu_{\text{M}}(1) \\ \text{D}\text{N} \text{subscript } \mu_{\text{M}}(1) \\ \text{D}\text{N} \text{subscript } \mu_{\text{M}}(1) \\ \text{D}\text{N} \text{subscript } \mu_{\text{M}}(1) \\ \text{D}\text{N} \text{subscript } \mu_{\text{M}}(1) \\ \text{D}\text{N} \text{subscript } \mu_{\text{M}}(1) \\ \text{D}\text{N} \text{subscript } \mu_{\text{M}}(1) \\
$$

## (3) Zerfall einer Substanz über zwei weitere Zerfälle in ein stabiles Endprodukt

Nachstehend werden die Differenzengleichungen des Zerfalls einer Muttersubstanz gegeben, die in eine instabile Tochtersubstanz  $(T_1)$  zerfällt, welche ihrerseits in eine weitere Tochtersubstanz  $(T_2)$ zerfällt. Die zweite Tochtersubstanz zerfällt in ein stabiles Endprodukt. Danach werden die Gleichungen in eine Tabellenkalkulation implementiert. Das Ergebnis wird als screenshot gezeigt. Bestandsgleichung für das Mutternuklid  $N_{\rm M},$  das erste Tochernuklid  $N_{\rm T_1},$  das zweite

Tochernuklid  $N_{\text{T}_2}$  und die Nuklide des Endprodukts  $N_{\text{E}}$ 

$$
N_{\text{M},k+\Delta k} = N_{\text{M},k} + \ln(1 - p_{\text{M}}) \cdot N_{\text{M},k} \cdot \Delta k
$$
  
\n
$$
N_{\text{T}_1,k+\Delta k} = N_{\text{T}_1,k} + (-\ln(1 - p_{\text{M}}) \cdot N_{\text{M},k} + \ln(1 - p_{\text{T}_1}) \cdot N_{\text{T}_1,k}) \cdot \Delta k
$$
  
\n
$$
N_{\text{T}_2,k+\Delta k} = N_{\text{T}_2,k} + (-\ln(1 - p_{\text{T}_1,k}) \cdot N_{\text{T}_1,k} + \ln(1 - p_{\text{T}_2}) \cdot N_{\text{T}_2,k}) \cdot \Delta k
$$
  
\n
$$
N_{\text{E},k+\Delta k} = N_{\text{E},k} - \ln(1 - p_{\text{T}_2}) \cdot N_{\text{T}_2,k} \cdot \Delta k
$$

Gleichung für die Aktivität des Mutternuklids  $A_{\rm M}$ , des ersten Tochternuklids  $A_{\rm T_1}$ , des zweiten Tochternuklids  $A_{T_2}$  und die Gesamtaktivität  $A_G$ 

$$
A_{\text{M}} = -\ln(1 - p_{\text{M}}) \cdot N_{\text{M},k}
$$
  
\n
$$
A_{\text{T}_1} = -\ln(1 - p_{\text{T}_1}) \cdot N_{\text{T}_1,k}
$$
  
\n
$$
A_{\text{T}_2} = -\ln(1 - p_{\text{T}_2}) \cdot N_{\text{T}_2,k}
$$
  
\n
$$
A_{\text{G}} = A_{\text{M}} + A_{\text{T}_1} + A_{\text{T}_2}
$$

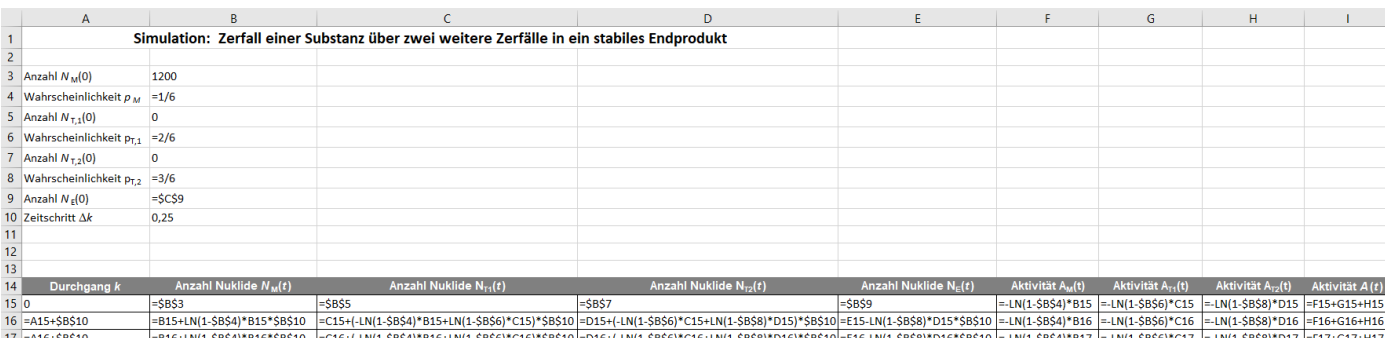

## Diagramme

Die unmittelbare Darstellung der Ergebnisse aus den Berechnungen der Nuklidbestände und ihrer Aktivitäten erlaubt es, den Einfluss der verschiedenen Parameter (Anfangswerte und Zerfallswahrscheinlichkeiten) auf die zeitliche Entwicklung von Bestand und Aktivität zu erkunden. Hierfür wird im Folgenden beschrieben, wie ein Diagramm erstellt wird. Auf die Formatierung des Diagramms (Achsenbeschriftung, Legende und Titel) wird in dieser Kurzanleitung verzichtet.

- Nachdem eine übersichtliche Tabelle mit kurzen, aber aussagekräftigen Überschriften für die Spalten erstellt wurde, werden die Spalten mit den entsprechenden Überschriften markiert, die im Diagramm dargestellt werden sollen.
- Nach dem Markieren der gewünschten Spalten (z.B. Zeitschritt und Anzahl der Tochterund Endnuklide markieren unter Zuhilfenahme der STRG-Taste) wird in der Menüleiste unter "Einfügen" der Menüpunkt Diagramm ausgewählt (bei Microsoft Excel: *empfohlene Dia*gramm). Der hier geeignete Diagrammtyp ist das Liniendiagramm.
- In der nachstehenden Abbildung ist das Ergebnis der oben genannten Schritte für Microsoft Excel gezeigt. Durch Bestätigen mit OK wird das Diagramm eingefügt. Mit Hilfe der Maus kann das Diagramm noch verschoben werden.

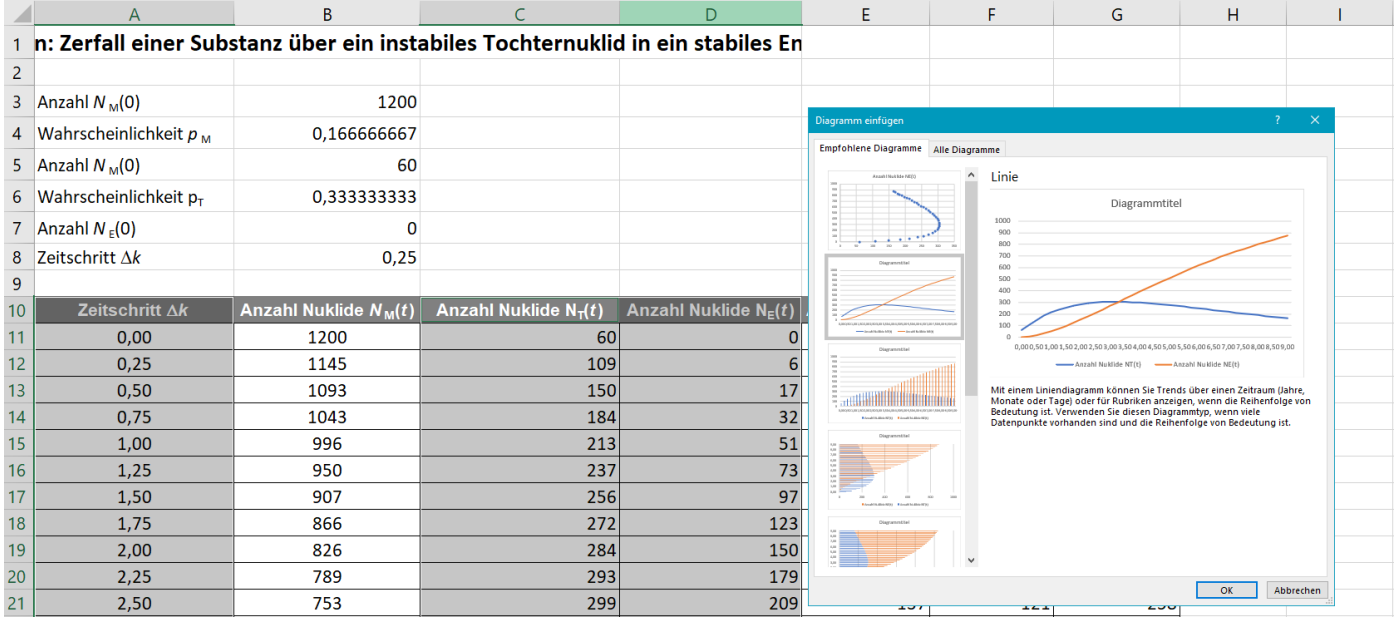